# **PowerGAMA Documentation**

*Release 1.1.3*

**Harald G Svendsen**

**Sep 11, 2020**

## **Contents**

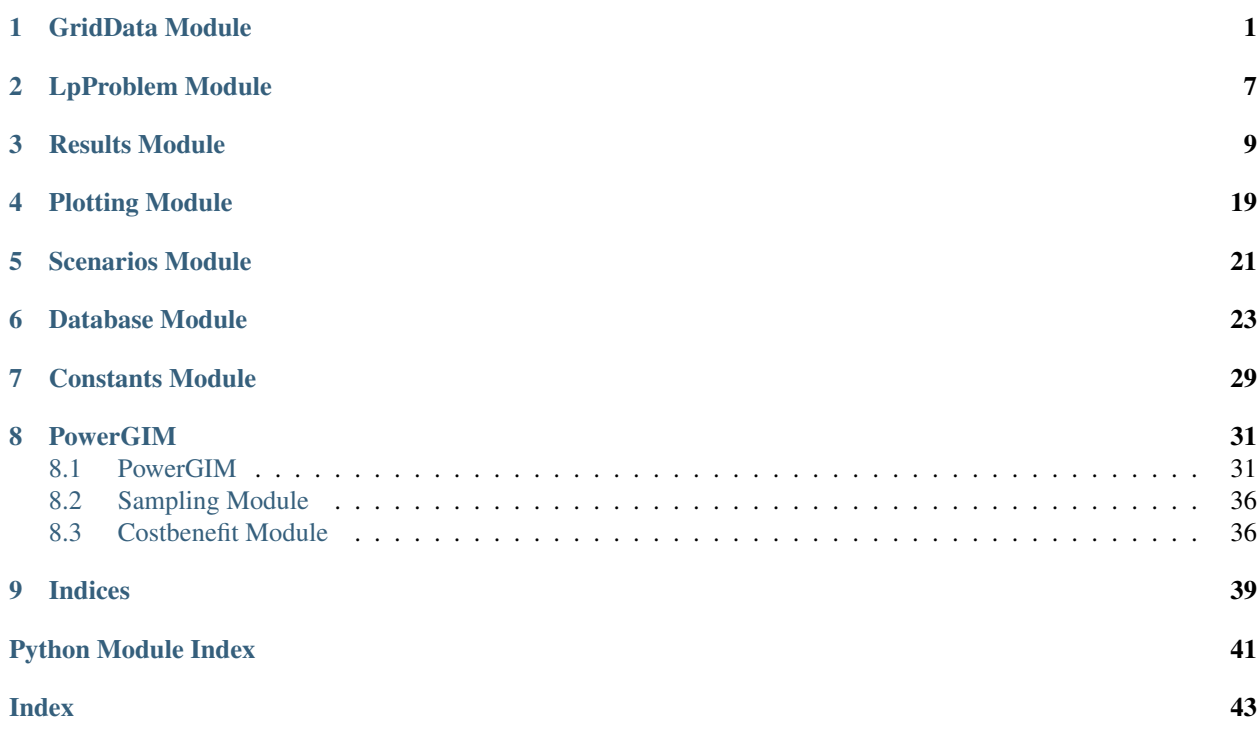

## GridData Module

<span id="page-4-1"></span><span id="page-4-0"></span>Module containing PowerGAMA GridData class and sub-classes

Grid data and time-dependent profiles

**class** powergama.GridData.**GridData** Class for grid data storage and import

#### **Methods**

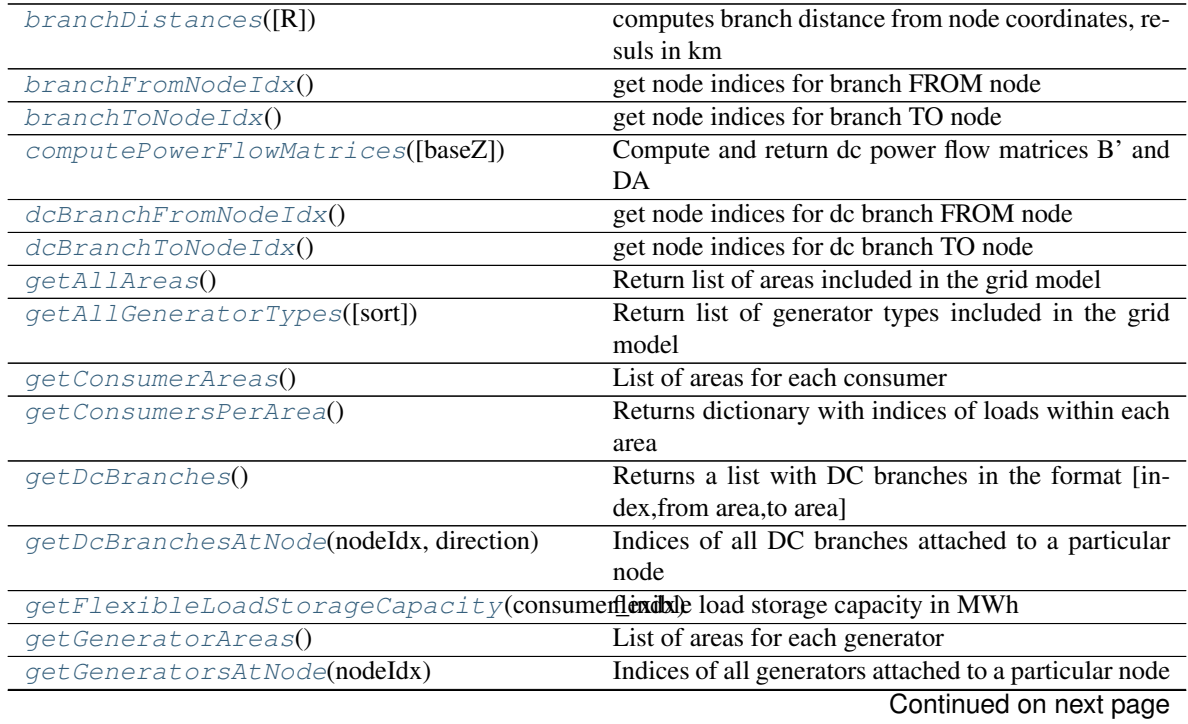

<span id="page-5-3"></span>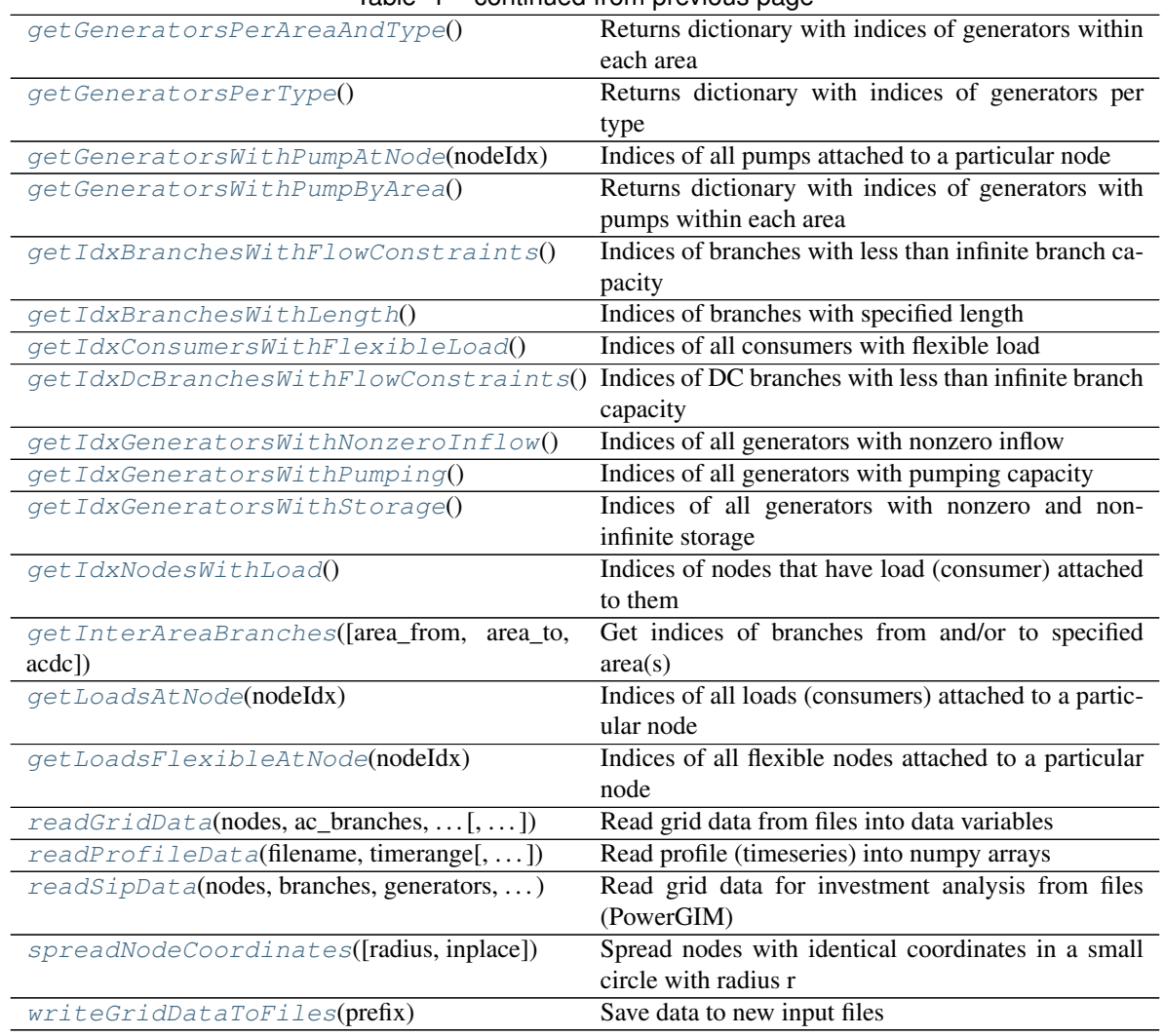

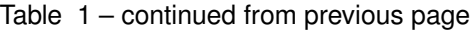

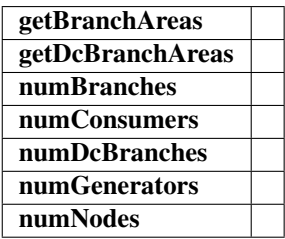

#### <span id="page-5-0"></span>**branchDistances**(*R=6373.0*)

computes branch distance from node coordinates, resuls in km

Uses haversine formula

#### Parameters

R [radius of the Earth]

#### <span id="page-5-2"></span><span id="page-5-1"></span>**branchFromNodeIdx**()

get node indices for branch FROM node

<span id="page-6-18"></span>**branchToNodeIdx**()

get node indices for branch TO node

#### <span id="page-6-0"></span>**computePowerFlowMatrices**(*baseZ=1*)

Compute and return dc power flow matrices B' and DA

Parameters

baseZ [float (impedance should already be in pu.)] base value for impedance

Returns

(Bprime, DA) [compressed sparse row matrix]

```
dcBranchFromNodeIdx()
```
get node indices for dc branch FROM node

#### <span id="page-6-2"></span>**dcBranchToNodeIdx**()

get node indices for dc branch TO node

#### <span id="page-6-3"></span>**getAllAreas**()

Return list of areas included in the grid model

```
getAllGeneratorTypes(sort='fuelcost')
```
Return list of generator types included in the grid model

<span id="page-6-5"></span>**getBranchAreas**()

**getConsumerAreas**() List of areas for each consumer

#### <span id="page-6-6"></span>**getConsumersPerArea**()

Returns dictionary with indices of loads within each area

#### <span id="page-6-7"></span>**getDcBranchAreas**()

```
getDcBranches()
```
Returns a list with DC branches in the format [index,from area,to area]

#### <span id="page-6-8"></span>**getDcBranchesAtNode**(*nodeIdx*, *direction*) Indices of all DC branches attached to a particular node

<span id="page-6-9"></span>**getFlexibleLoadStorageCapacity**(*consumer\_indx*)

flexible load storage capacity in MWh

#### <span id="page-6-10"></span>**getGeneratorAreas**()

List of areas for each generator

#### <span id="page-6-11"></span>**getGeneratorsAtNode**(*nodeIdx*)

Indices of all generators attached to a particular node

#### <span id="page-6-12"></span>**getGeneratorsPerAreaAndType**()

Returns dictionary with indices of generators within each area

#### <span id="page-6-13"></span>**getGeneratorsPerType**()

Returns dictionary with indices of generators per type

#### <span id="page-6-14"></span>**getGeneratorsWithPumpAtNode**(*nodeIdx*)

Indices of all pumps attached to a particular node

#### <span id="page-6-15"></span>**getGeneratorsWithPumpByArea**()

Returns dictionary with indices of generators with pumps within each area

#### <span id="page-6-17"></span><span id="page-6-16"></span>**getIdxBranchesWithFlowConstraints**()

Indices of branches with less than infinite branch capacity

```
getIdxBranchesWithLength()
    Indices of branches with specified length
getIdxConsumersWithFlexibleLoad()
    Indices of all consumers with flexible load
getIdxDcBranchesWithFlowConstraints()
    Indices of DC branches with less than infinite branch capacity
getIdxGeneratorsWithNonzeroInflow()
    Indices of all generators with nonzero inflow
getIdxGeneratorsWithPumping()
    Indices of all generators with pumping capacity
```
<span id="page-7-4"></span><span id="page-7-3"></span><span id="page-7-2"></span>**getIdxGeneratorsWithStorage**() Indices of all generators with nonzero and non-infinite storage

#### <span id="page-7-5"></span>**getIdxNodesWithLoad**()

Indices of nodes that have load (consumer) attached to them

<span id="page-7-6"></span>**getInterAreaBranches**(*area\_from=None*, *area\_to=None*, *acdc='ac'*) Get indices of branches from and/or to specified area(s)

area\_from = area from. Use None (default) to leave unspecifie area\_to= area to. Use None (default) to leave unspecified acdc = 'ac' (default) for ac branches, 'dc' for dc branches

#### <span id="page-7-7"></span>**getLoadsAtNode**(*nodeIdx*)

Indices of all loads (consumers) attached to a particular node

#### <span id="page-7-8"></span>**getLoadsFlexibleAtNode**(*nodeIdx*)

Indices of all flexible nodes attached to a particular node

```
keys_powergama = {'branch': {'capacity': None, 'node_from': None, 'node_to': None,
```
keys\_sipdata = {'branch': {'capacity': None, 'capacity2': 0, 'cost\_scaling': None,

**numBranches**()

**numConsumers**()

**numDcBranches**()

**numGenerators**()

<span id="page-7-9"></span>**numNodes**()

- **readGridData**(*nodes*, *ac\_branches*, *dc\_branches*, *generators*, *consumers*, *remove\_extra\_columns=False*) Read grid data from files into data variables
- <span id="page-7-10"></span>**readProfileData**(*filename*, *timerange*, *storagevalue\_filling=None*, *storagevalue\_time=None*, *timedelta=1.0*) Read profile (timeseries) into numpy arrays

<span id="page-7-11"></span>**readSipData**(*nodes*, *branches*, *generators*, *consumers*)

Read grid data for investment analysis from files (PowerGIM)

This is used with the grid investment module (PowerGIM)

time-series data may be used for consumer demand generator inflow (e.g. solar and wind) generator fuelcost (e.g. one generator with fuelcost  $=$  power price)

```
spreadNodeCoordinates(radius=0.01, inplace=False)
```
Spread nodes with identical coordinates in a small circle with radius r

#### <span id="page-8-1"></span>Parameters

radius [float] radius in degrees for the size of the spread

inplace [boolean] if true, update GridData object

Returns

coords [array] lat,lon pandas array for nodes

<span id="page-8-0"></span>**writeGridDataToFiles**(*prefix*) Save data to new input files

## LpProblem Module

#### <span id="page-10-3"></span><span id="page-10-0"></span>Module containing PowerGAMA LpProblem class

**class** powergama.LpProblemPyomo.**LpProblem**(*grid*, *lossmethod=0*) Class containing problem definition as a LP problem, and function calls to solve the problem

#### **Methods**

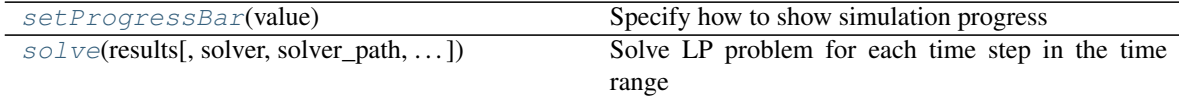

<span id="page-10-1"></span>**setProgressBar**(*value*) Specify how to show simulation progress

#### Parameters

value [string] 'fancy' or 'default'

<span id="page-10-2"></span>**solve**(*results*, *solver='cbc'*, *solver\_path=None*, *warmstart=False*, *savefiles=False*, *aclossmultiplier=1*, *dclossmultiplier=1*, *logfile='lpsolver\_log.txt'*) Solve LP problem for each time step in the time range

#### Parameters

results [Results] PowerGAMA Results object reference

solver [string (optional)] name of solver to use ("cbc" or "gurobi"). Gurobi uses python interface, whilst CBC uses command line executable

solver\_path :string (optional, only relevant for cbc) path for solver executable

warmstart [Boolean] Use warmstart option (only some solvers, e.g. gurobi)

savefiles [Boolean] Save Pyomo model file and LP problem MPS file for each timestep This may be useful for debugging.

aclossmultiplier [float] Multiplier factor to scale computed AC losses, used with method 1 dclossmultiplier [float] Multiplier factor to scale computed DC losses, used with method 1 logfile [string] Name of log file for LP solver. Will keep only last iteration

#### Returns

results [Results] PowerGAMA Results object reference

## Results Module

#### <span id="page-12-1"></span><span id="page-12-0"></span>Module containing the PowerGAMA Results class

#### **class** powergama.Results.**Results**(*grid*, *databasefile*, *replace=True*, *sip=False*) Class for storing and analysing/presenting results from PowerGAMA

#### **Parameters**

grid [GridData] PowerGAMA GridData object

databasefile [string] name of sqlite3 file for storage of results

replace [boolean] whether to replace existing sqlite file (default=true). replace=false is useful to analyse previously generated results

#### **Methods**

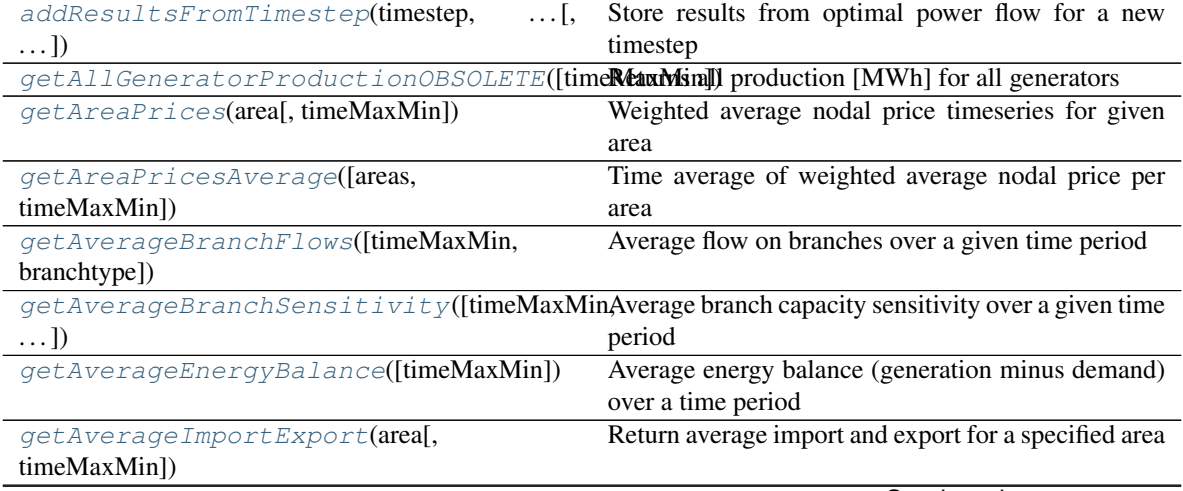

Continued on next page

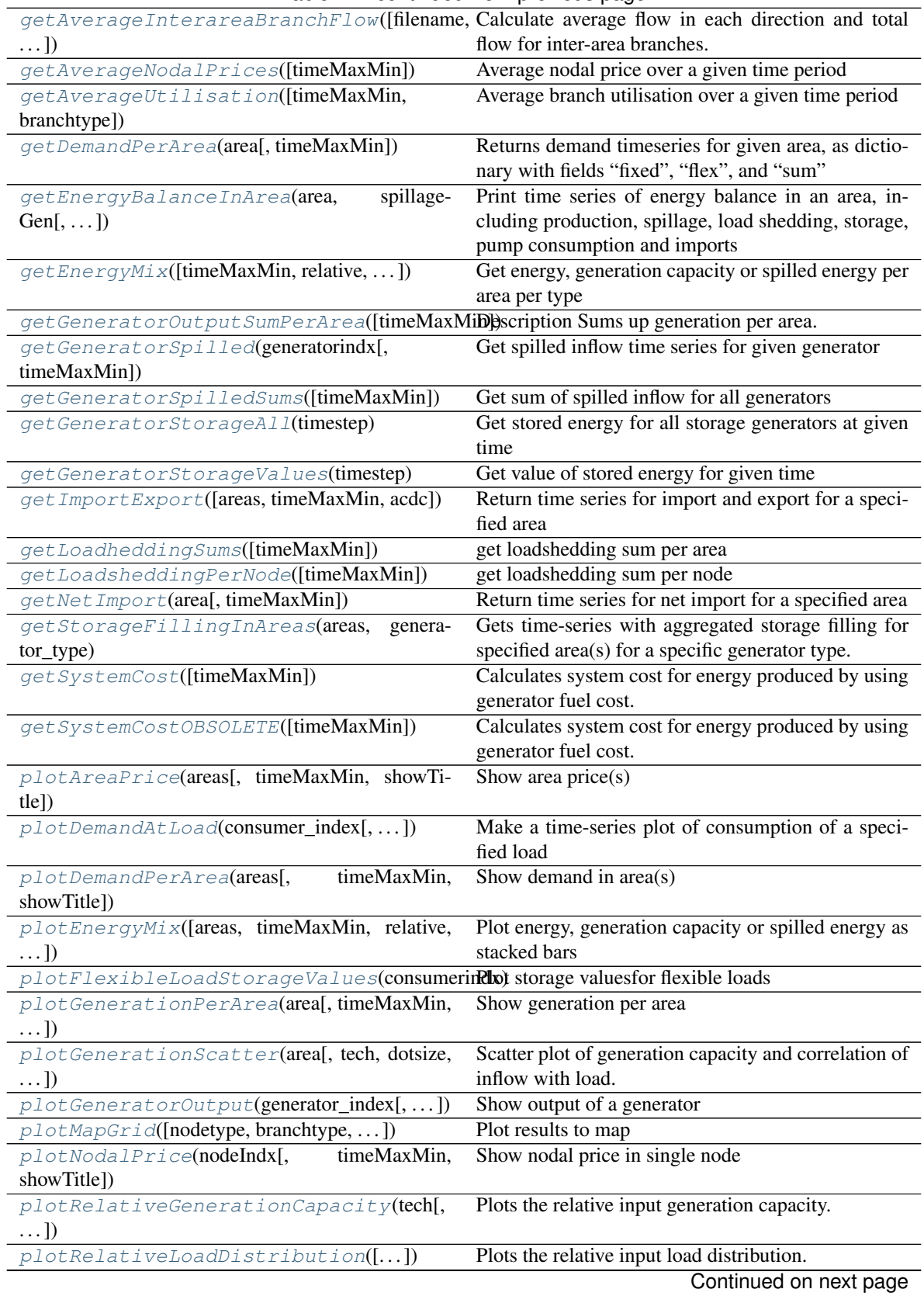

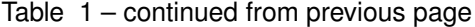

<span id="page-14-3"></span>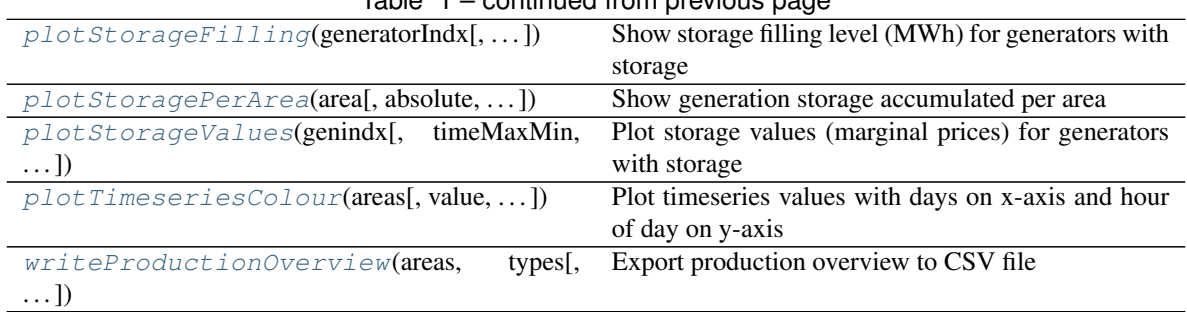

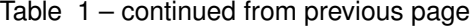

#### getLoadheddingInArea getNodalPrices

<span id="page-14-0"></span>**addResultsFromTimestep**(*timestep*, *objective\_function*, *generator\_power*, *generator\_pumped*, *branch\_power*, *dcbranch\_power*, *node\_angle*, *sensitivity\_branch\_capacity*, *sensitivity\_dcbranch\_capacity*, *sensitivity\_node\_power*, *storage*, *inflow\_spilled*, *loadshed\_power*, *marginalprice*, *flexload\_power*, *flexload\_storage*, *flexload\_storagevalue*, *branch\_ac\_losses=None*, *branch\_dc\_losses=None*)

Store results from optimal power flow for a new timestep

timestep [int] timestamp of results

objective\_function [float] value of objective function

**generator** power [list] generator output (list of same length and order as generators)

**generator** pumped [list] position according to grid.getIdxGeneratorsWithPumping()

**branch** power [list] AC branch power flow (list of same length and order as branches)

dcbranch\_power [list] DC branch power flow (list of same length and order as dcbranches)

node\_angles [list] voltage angles (list of same length and order as nodes)

sensitivity\_branch\_capacity [list] dual, position according to grid.getIdxBranchesWithFlowConstraints()

sensitivity debranch capacity [list] dual, capacity (list of same length and order as dcbranches)

sensitivity\_node\_power [list] dual, node demand(list of same length and order as nodes)

storage [list] position accordint to grid.getIdxGeneratorsWithStorage()

inflow spilled [list] spileld power (list of same length and order as generators)

loadshed\_power [list ] same length and order as nodes

marginalprice [list] position according to grid.getIdxGeneratorsWithStorage()

flexload power [list] position according to grid.getIdxConsumersWithFlexibleLoad()

flexload\_storage [list] position according to grid.getIdxConsumersWithFlexibleLoad()

flexload\_storagevalue [list] position according to grid.getIdxConsumersWithFlexibleLoad()

branch\_ac\_losses [list] ac branch losses

branch\_dc\_losses [list] dc branch losses

<span id="page-14-2"></span><span id="page-14-1"></span>**getAllGeneratorProductionOBSOLETE**(*timeMaxMin=None*) Returns all production [MWh] for all generators

<span id="page-15-7"></span>**getAreaPrices**(*area*, *timeMaxMin=None*)

Weighted average nodal price timeseries for given area

- <span id="page-15-0"></span>**getAreaPricesAverage**(*areas=None*, *timeMaxMin=None*) Time average of weighted average nodal price per area
- <span id="page-15-1"></span>**getAverageBranchFlows**(*timeMaxMin=None*, *branchtype='ac'*) Average flow on branches over a given time period

#### Parameters

timeMaxMin [list (default = None)] [min, max] - lower and upper time interval

branchtype [string] 'ac' (default) or 'dc'

#### Returns

List with values for each branch:

#### [flow from 1 to 2, flow from 2 to 1, average absolute flow]

<span id="page-15-2"></span>**getAverageBranchSensitivity**(*timeMaxMin=None*, *branchtype='ac'*)

Average branch capacity sensitivity over a given time period

#### Parameters

timeMaxMin (list) (default = None) [min, max] - lower and upper time interval

branchtype [str] ac or dc branch type

Returns

#### 1-dim Array of sensitivities (one per branch)

#### <span id="page-15-3"></span>**getAverageEnergyBalance**(*timeMaxMin=None*)

Average energy balance (generation minus demand) over a time period

timeMaxMin (list) (default = None) [min, max] - lower and upper time interval

Returns

#### 1-dim Array of nodal prices (one per node)

#### <span id="page-15-4"></span>**getAverageImportExport**(*area*, *timeMaxMin=None*)

Return average import and export for a specified area

#### <span id="page-15-5"></span>**getAverageInterareaBranchFlow**(*filename=None*, *timeMaxMin=None*)

Calculate average flow in each direction and total flow for inter-area branches. Requires sqlite version newer than 3.6

#### Parameters

filename [string, optional] if a filename is given then the information is stored to file.

timeMaxMin [list with two integer values, or None, optional] time interval for the calculation [start,end]

#### Returns

List with values for each inter-area branch:

#### [flow from 1 to 2, flow from 2 to 1, average absolute flow]

#### <span id="page-15-6"></span>**getAverageNodalPrices**(*timeMaxMin=None*)

Average nodal price over a given time period

#### Parameters

timeMaxMin (list) (default = None) [min, max] - lower and upper time interval

<span id="page-16-6"></span>Returns

1-dim Array of nodal prices (one per node)

<span id="page-16-0"></span>**getAverageUtilisation**(*timeMaxMin=None*, *branchtype='ac'*) Average branch utilisation over a given time period

#### Parameters

timeMaxMin [(list) (default = None)] [min, max] - lower and upper time interval

branchtype [str] ac or dc branch type

Returns

#### 1-dim Array of branch utilisation (power flow/capacity)

#### <span id="page-16-1"></span>**getDemandPerArea**(*area*, *timeMaxMin=None*)

Returns demand timeseries for given area, as dictionary with fields "fixed", "flex", and "sum"

Parameters

area (string) area to get demand for

timeMaxMin (list) (default = None) [min, max] - lower and upper time interval

<span id="page-16-2"></span>**getEnergyBalanceInArea**(*area*, *spillageGen*, *resolution='H'*, *fileName=None*, *timeMaxMin=None*, *start\_date='2014-01-01'*)

Print time series of energy balance in an area, including production, spillage, load shedding, storage, pump consumption and imports

#### Parameters

area [string] area code

spillageGen [list] generator types for which to show spillage (renewables)

resolution [string] resolution of output, see pandas:resample

fileName [string (default=None)] name of file to export results

timeMaxMin [list] time range to consider

start\_date [date string] date when time series start

<span id="page-16-3"></span>**getEnergyMix**(*timeMaxMin=None*, *relative=False*, *showTitle=True*, *variable='energy'*) Get energy, generation capacity or spilled energy per area per type

#### Parameters

timeMaxMin [list of two integers] Time range, [min,max]

relative [boolean] Whether to plot absolute (false) or relative (true) values

variable [string ("energy","capacity","spilled")] Which variable to plot (default is energy production)

#### <span id="page-16-4"></span>**getGeneratorOutputSumPerArea**(*timeMaxMin=None*)

Description Sums up generation per area.

#### Parameters

timeMaxMin (list) (default = None) [min, max] - lower and upper time interval

#### <span id="page-16-5"></span>Returns

array of dictionary of generation sorted per area

<span id="page-17-9"></span>**getGeneratorSpilled**(*generatorindx*, *timeMaxMin=None*) Get spilled inflow time series for given generator

Parameters

generatorindx (int) index ofgenerator

timeMaxMin (list) (default = None) [min, max] - lower and upper time interval

<span id="page-17-0"></span>**getGeneratorSpilledSums**(*timeMaxMin=None*)

Get sum of spilled inflow for all generators

Parameters

**timeMaxMin (list) (default = None)** [min, max] - lower and upper time interval

<span id="page-17-1"></span>**getGeneratorStorageAll**(*timestep*)

Get stored energy for all storage generators at given time

**Parameters** 

timestep [int] timestep when storage is requested

<span id="page-17-2"></span>**getGeneratorStorageValues**(*timestep*)

Get value of stored energy for given time

Parameters

timestep [int] when to compute value

Returns

list of int Value of stored energy for all storage generators

The method uses the storage value absolute level (basecost) per

generator to compute total storage value

<span id="page-17-3"></span>**getImportExport**(*areas=None, timeMaxMin=None, acdc=['ac', 'dc']*) Return time series for import and export for a specified area

<span id="page-17-4"></span>**getLoadheddingInArea**(*area*, *timeMaxMin=None*)

**getLoadheddingSums**(*timeMaxMin=None*) get loadshedding sum per area

<span id="page-17-5"></span>**getLoadsheddingPerNode**(*timeMaxMin=None*) get loadshedding sum per node

<span id="page-17-6"></span>**getNetImport**(*area*, *timeMaxMin=None*) Return time series for net import for a specified area

<span id="page-17-7"></span>**getNodalPrices**(*node*, *timeMaxMin=None*)

**getStorageFillingInAreas**(*areas*, *generator\_type*, *relative\_storage=True*, *timeMaxMin=None*) Gets time-series with aggregated storage filling for specified area(s) for a specific generator type.

Parameters

<span id="page-17-8"></span>areas [list] list of area codes (e.g. ['DE','FR']) generator\_type [string] generator type string (e.g. 'hydro') relative\_storage [boolean] show relative (True) or absolute (False) storage timeMaxMin [list] time range to consider (e.g. [0,8760])

#### <span id="page-18-6"></span>**getSystemCost**(*timeMaxMin=None*)

Calculates system cost for energy produced by using generator fuel cost.

Parameters

timeMaxMin (list) (default = None) [min, max] - lower and upper time interval

Returns

#### array of dictionary of cost of generation sorted per area

#### <span id="page-18-0"></span>**getSystemCostOBSOLETE**(*timeMaxMin=None*)

Calculates system cost for energy produced by using generator fuel cost.

Parameters

timeMaxMin (list) (default = None) [min, max] - lower and upper time interval

Returns

array of tuples of total cost of energy per area for all areas

 $[(area, costs), \ldots]$ 

<span id="page-18-1"></span>**plotAreaPrice**(*areas*, *timeMaxMin=None*, *showTitle=True*)

Show area price(s)

#### Parameters

areas (list) list of areas to show

timeMaxMin (list) (default = None) [min, max] - lower and upper time interval

<span id="page-18-2"></span>**plotDemandAtLoad**(*consumer\_index*, *timeMaxMin=None*, *relativestorage=True*, *showTitle=True*) Make a time-series plot of consumption of a specified load

#### Parameters

consumer\_index (int) index of consumer for which to make the plot

timeMaxMin [int,int] (default=None) time interval for the plot [start,end]

relativestorage (default=True) use filling fraction as y axis label for storage

<span id="page-18-3"></span>**plotDemandPerArea**(*areas*, *timeMaxMin=None*, *showTitle=True*) Show demand in area(s)

#### Parameters

areas (list?) list of areas to be plotted

timeMaxMin (list) (default = None) [min, max] - lower and upper time interval

<span id="page-18-4"></span>**plotEnergyMix**(*areas=None*, *timeMaxMin=None*, *relative=False*, *showTitle=True*, *variable='energy'*, *gentypes=None*)

Plot energy, generation capacity or spilled energy as stacked bars

#### Parameters

areas [list of strings] Which areas to include, default=None means include all

timeMaxMin [list of two integers] Time range, [min,max]

relative [boolean] Whether to plot absolute (false) or relative (true) values

- variable [string ("energy","capacity","spilled")] Which variable to plot (default is energy production)
- <span id="page-18-5"></span>gentypes [list] List of generator types to include. None gives all.

<span id="page-19-4"></span>**plotFlexibleLoadStorageValues**(*consumerindx*, *timeMaxMin=None*, *showTitle=True*) Plot storage valuesfor flexible loads

#### Parameters

consumerindx [int] index of consumer for which to make the plot

timeMaxMin [list, [int,int]] time interval for the plot [start,end], or None for entire range

<span id="page-19-0"></span>**plotGenerationPerArea**(*area*, *timeMaxMin=None*, *fill=True*, *reversed\_order=False*, *net\_import=True*, *loadshed=True*, *showTitle=True*)

Show generation per area

#### Parameters

area (str)

timeMaxMin (list) (default = None)  $[\text{min}, \text{max}]$  - lower and upper time interval

fill (Boolean) - whether use filled plot

reversed\_order - whether to reverse order of generator types

net\_import - whether to include net import in graph

loadshed - whether to include unmet demand

<span id="page-19-1"></span>**plotGenerationScatter**(*area*, *tech=[]*, *dotsize=300*, *annotations=True*) Scatter plot of generation capacity and correlation of inflow with load.

#### Parameters

area [string] area to plot

tech [list of strings] production technologies to plot. Empty list = all

dotsize [integer] adjust the size of scatterplots

annotations: boolean whether to plot annotations

<span id="page-19-2"></span>**plotGeneratorOutput**(*generator\_index*, *timeMaxMin=None*, *relativestorage=True*, *showTitle=True*)

Show output of a generator

#### Parameters

**generator index (int)** index of generator for which to make the plot

timeMaxMin [int,int] (default=None) time interval for the plot [start,end]

relativestorage (default=True) use filling fraction as y axis label for storage

<span id="page-19-3"></span>**plotMapGrid**(*nodetype=None*, *branchtype=None*, *dcbranchtype=None*, *show\_node\_labels=False*, *branch\_style='c'*, *latlon=None*, *timeMaxMin=None*, *dotsize=40*, *filter\_node=None*, *filter\_branch=None*, *draw\_par\_mer=False*, *showTitle=True*, *colors=True*)

Plot results to map

#### Parameters

nodetype [string] "", "area", "nodalprice", "energybalance", "loadshedding"

branchtype [string] "", "capacity", "area", "utilisation", "flow", "sensitivity"

dcbranchtype [string] "", "capacity"

show node labels [boolean] whether to show node names (true/false)

branch\_style [string or list of strings (optional)] How branch capacity and flow should be visualised. " $c$ " = colour, " $t$ " = thickness. The two options may be combined.

<span id="page-20-5"></span>dotsize [integer (optional)] set dot size for each plotted node

latlon: list of four floats (optional) map area [lat\_min, lon\_min, lat\_max, lon\_max]

filter\_node [list of two floats (optional)] [min,max] - lower and upper cutoff for node value

filter\_branch [list of two floats] [min,max] - lower and upper cutoff for branch value

draw par mer [boolean] whether to draw parallels and meridians on map

showTitle [boolean]

colors [boolean] Whether to use colours or not

<span id="page-20-0"></span>**plotNodalPrice**(*nodeIndx*, *timeMaxMin=None*, *showTitle=True*) Show nodal price in single node

#### Parameters

nodeIndx (int) index of node to plot from

timeMaxMin (list) (default = None) [min, max] - lower and upper time interval

<span id="page-20-1"></span>**plotRelativeGenerationCapacity**(*tech*, *show\_node\_labels=False*, *latlon=None*, *dotsize=40*, *draw\_par\_mer=False*, *colours=True*, *showTitle=True*)

Plots the relative input generation capacity.

#### Parameters

tech [string] production technology to be plotted

show\_node\_labels [boolean] whether to show node names (true/false)

latlon [list of four floats] map area [lat\_min, lon\_min, lat\_max, lon\_max]

draw\_par\_mer [boolean] whether to draw parallels and meridians on map

colours [boolean] whether to draw the map in colours or black and white

<span id="page-20-2"></span>**plotRelativeLoadDistribution**(*show\_node\_labels=False*, *latlon=None*, *dotsize=40*, *draw\_par\_mer=False*, *colours=True*, *showTitle=True*)

Plots the relative input load distribution.

#### Parameters

show\_node\_labels [boolean] whether to show node names (true/false)

latlon [list of four floats] map area [lat\_min, lon\_min, lat\_max, lon\_max]

draw\_par\_mer [boolean] whether to draw parallels and meridians on map

colours [boolean] whether to draw the map in colours or black and white

<span id="page-20-3"></span>**plotStorageFilling**(*generatorIndx*, *timeMaxMin=None*, *showTitle=True*) Show storage filling level (MWh) for generators with storage

#### Parameters

generatorIndx (int) index of generator to plot from

**timeMaxMin (list) (default = None)** [min, max] - lower and upper time interval

<span id="page-20-4"></span>**plotStoragePerArea**(*area*, *absolute=False*, *timeMaxMin=None*, *showTitle=True*) Show generation storage accumulated per area

#### Parameters

area (str)

absolute (bool)(default=False) plot storage value in absolute or relative to maximum

timeMaxMin (list) (default = None) [min, max] - lower and upper time interval

<span id="page-21-3"></span><span id="page-21-0"></span>**plotStorageValues**(*genindx*, *timeMaxMin=None*, *showTitle=True*) Plot storage values (marginal prices) for generators with storage

#### Parameters

genindx (int) index of generator for which to make the plot

timeMaxMin [int,int] (default=None) time interval for the plot [start,end]

<span id="page-21-1"></span>**plotTimeseriesColour**(*areas*, *value='nodalprice'*, *filter\_values=None*) Plot timeseries values with days on x-axis and hour of day on y-axis

#### Parameters

areas [list of strings] which areas to include, default=None means include all

value ['nodalprice' (default),]

'demand', 'gen%<type1>%<type2>.. (where type=gentype)

which times series value to plot

Example: res.plotTimeseriescolour(['ES'],value='gen%solar\_csp%wind')

<span id="page-21-2"></span>**writeProductionOverview**(*areas*, *types*, *filename=None*, *timeMaxMin=None*, *TimeUnitCorrec-*

*tionFactor=1*) Export production overview to CSV file

Write a .csv overview of the production[MWh] in timespan 'timeMaxMin' with the different areas and types as headers. The vectors 'areas' and 'types' becomes headers (column- and row headers), but the different elements of 'types' and 'areas' are also the key words in the search function 'getAreaTypeProduction'. The vectors 'areas' and 'types' can be of any length.

## Plotting Module

### <span id="page-22-1"></span><span id="page-22-0"></span>PowerGAMA module containing plotting functions

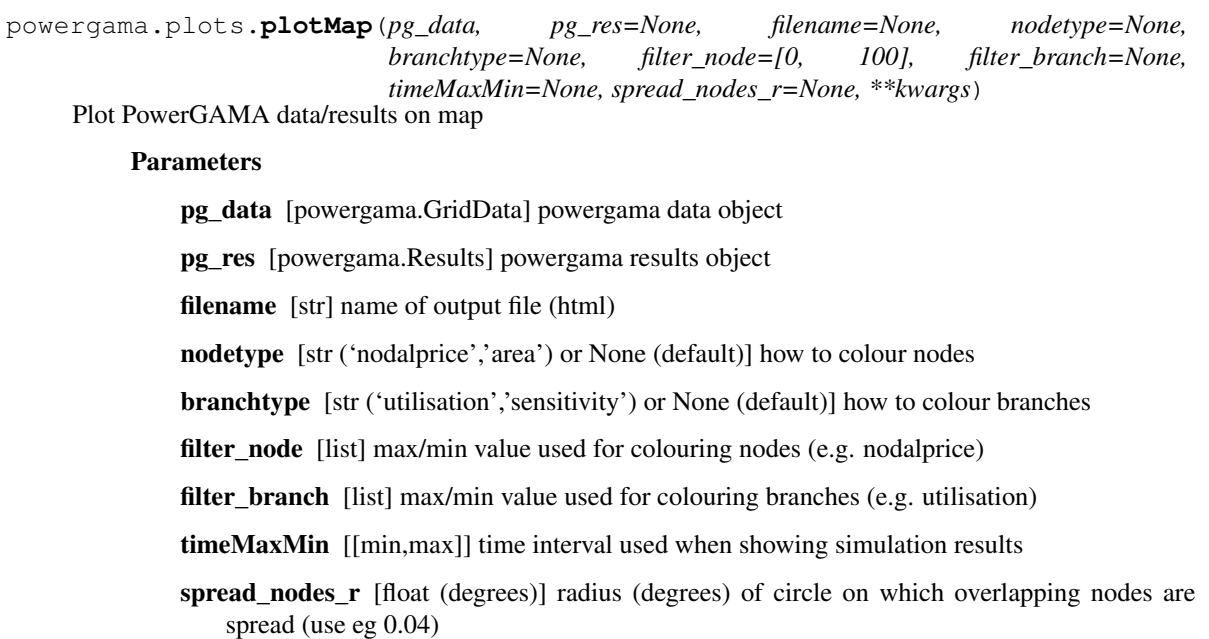

kwargs [arguments passed on to folium.Map(...)]

### Scenarios Module

<span id="page-24-1"></span><span id="page-24-0"></span>Module for creating different PowerGAMA scenarios by scaling grid model parameters according to specified input.

powergama.scenarios.**newScenario**(*base\_grid\_data*, *scenario\_file*, *newfile\_prefix=None*) Create new dataset by modifying grid model according to scenario file

This method replaces generator and consumer data according to information given in scenario file. Information that should not be replaced should be omitted from or have an empty value in the scenario file; the default is to keep existing value.

#### Parameters

base\_grid\_data [GridData]

PowerGAMA grid model object used as basis for modifications

scenario\_file [string] Name of scenario file (CSV)

newfiles\_prefix [string] Prefix used when creating new files. New files will be the same as old files with this additional prefix

powergama.scenarios.**saveScenario**(*base\_grid\_data*, *scenario\_file*, *verbose=True*) Saves the data in the current grid model to a scenario file of the format used to create new scenarios

#### **Parameters**

base\_grid\_data [GridData]

PowerGAMA GridData object

scenario\_file [string] name of new scenario (CSV) file

### Database Module

#### <span id="page-26-1"></span><span id="page-26-0"></span>Module dealing with database IO

**class** powergama.database.**Database**(*filename*) Class for storing results from PowerGAMA in sqlite databse

#### **Methods**

[appendResults](#page-27-0)(timestep, objective\_function, . . . ) Store results from a given timestep to the database [createTables](#page-28-0)(data) Create database for PowerGAMA results [getAverageInterareaBranchFlow](#page-28-1)(timeMaxMun)t average negative flow, positive flow and total flow of branches between different areas [getBranchesSumFlow](#page-28-2)(branches\_pos, ...) Return time series for aggregated flow along specified branches [getGridBranches](#page-28-3)() Get branch indices as a list [getGridGeneratorFromArea](#page-29-0)(area) Get indices of generators in given area as a list [getGridInterareaBranches](#page-29-1)() Get indices of branches between different areas as a list [getGridNodeIndices](#page-29-2)() Get node indices as a list [getResultAreaPrices](#page-29-3)(node\_weight, timeMaxMin) Get area price timeseries [getResultBranchFlow](#page-29-4)(branchindx, timeMaxMin) Get branch flow at specified branch [getResultBranchFlowAll](#page-29-5)(timeMaxMin[, acdc]) Get branch flow at all branches (list of tuples) [getResultBranchFlowsMean](#page-29-6)(timeMaxMin[, ac]) Get average branch flow on branches in both direction [getResultBranchLossesSum](#page-29-7)(timeMaxMin[, acdc]) Sum of losses for each time-step time step Continued on next page

<span id="page-27-1"></span>

| getResultBranchSens(branchindx,                                                                | Get branch capacity sensitivity at specified branch                                           |
|------------------------------------------------------------------------------------------------|-----------------------------------------------------------------------------------------------|
| timeMaxMin)                                                                                    |                                                                                               |
| getResultBranchSensAll(timeMaxMin)                                                             | Get branch capacity sensitivity at all branches                                               |
| getResultBranchSensMean(timeMaxMin[,                                                           | Get average sensitivity of all branches $\alpha$ accords $\alpha$ or                          |
| acdc)                                                                                          | $\alpha$                                                                                      |
| getResultBranches(timeMaxMin[,<br>br indx,                                                     | Branch results for each time-step                                                             |
| acdc)                                                                                          |                                                                                               |
| getResultFlexloadPower(consumerindx,                                                           | Get flexible load for consumer with flexible load                                             |
| timeMaxMin)                                                                                    |                                                                                               |
| getResultFlexloadStorageFilling()                                                              | Get storage filling level for flexible loads                                                  |
| getResultFlexloadStorageValue(consumerindat storage value for flexible loads                   |                                                                                               |
| $\ldots$                                                                                       |                                                                                               |
| getResultGeneratorPower(generatorindx,                                                         | Get power output time series for specified generator                                          |
| $\ldots$                                                                                       |                                                                                               |
| getResultGeneratorPowerInArea(area,                                                            | Get accumulated generation per type in given area                                             |
| timeMaxMin)                                                                                    |                                                                                               |
| getResultGeneratorPowerSum(timeMaxMin)                                                         | Sum of generator power output per generator                                                   |
| getResultGeneratorSpilled(generatorindx,                                                       | Get spilled power time series for specified generator                                         |
| $\ldots)$                                                                                      |                                                                                               |
| getResultGeneratorSpilledSums(timeMaxMund) sum of spilled power for all generator              |                                                                                               |
| getResultLoadheddingInArea(area,                                                               | Aggregated loadshedding timeseries for specified                                              |
| timeMaxMin)                                                                                    | area                                                                                          |
| getResultLoadheddingSum(timeMaxMin)                                                            | Sum of loadshedding timeseries per node                                                       |
| getResultNodalPrice(nodeindx,                                                                  | Get nodal price at specified node                                                             |
| timeMaxMin)                                                                                    |                                                                                               |
| getResultNodalPricesAll(timeMaxMin)                                                            | Get nodal price at all nodes (list of tuples)                                                 |
| getResultNodalPricesMean(timeMaxMin)                                                           | Get average nodal price at all nodes                                                          |
| getResultPumpPower(genindx, timeMaxMin)                                                        | Get pumping for generators with pumping                                                       |
| getResultPumpPowerMultiple(genindx,                                                            | Get pumping for generators with pumping                                                       |
| timeMaxMin)                                                                                    |                                                                                               |
| getResultPumpingSum(timeMaxMin[,<br>vari-                                                      | Sum of pumping per generator                                                                  |
| able])                                                                                         |                                                                                               |
| getResultStorageFilling(genindx,                                                               | Get storage filling level for storage generators                                              |
| timeMaxMin)                                                                                    |                                                                                               |
| getResultStorageFillingAll(timestep)                                                           | Get storage filling level for all storage generators                                          |
|                                                                                                | getResultStorageFillingMultiple(genindxGet storage filling level for multiple storage genera- |
| $\ldots$ )                                                                                     | tors                                                                                          |
| getResultStorageValue(storageindx,                                                             | Get storage value for storage generators                                                      |
| timeMaxMin)                                                                                    |                                                                                               |
| getResultStorageValueMultiple(storageindxGet average storage value (marginal price) for multi- |                                                                                               |
|                                                                                                |                                                                                               |
| $\ldots)$                                                                                      | ple storage generators                                                                        |
| getTimerange()                                                                                 | Get the timesteps                                                                             |

Table 1 – continued from previous page

#### <span id="page-27-0"></span>**SQLITE\_MAX\_VARIABLE\_NUMBER = 990**

**appendResults**(*timestep*, *objective\_function*, *generator\_power*, *generator\_pumped*, *branch\_flow*, *dcbranch\_flow*, *node\_angle*, *sensitivity\_branch\_capacity*, *sensitivity\_dcbranch\_capacity*, *sensitivity\_node\_power*, *storage*, *inflow\_spilled*, *loadshed\_power*, *marginalprice*, *flexload\_power*, *flexload\_storage*, *flexload\_storagevalue*, *idx\_storagegen*, *idx\_branchsens*, *idx\_pumpgen*, *idx\_flexload*, *branch\_ac\_losses*, *branch\_dc\_losses*)

Store results from a given timestep to the database

#### Parameters

<span id="page-28-4"></span>timestep (int) timestep number objective\_function (float) value of objective function generator\_power (list of floats) power output of generators generator pumped (list of floats) pumped power for generators branch power (list of floats) power flow on branches node\_angle (list of floats) phase angle (relative to node 0) at nodes sensitivity\_branch\_capacity (list of floats) sensitivity to branch capacity sensitivity\_dcbranch\_capacity (list of floats) sensitivity to DC branch capacity sensitivity\_node\_power (list of floats) sensitivity to node power (nodal price) storage storage filling level of generators inflow\_spilled (list of floats) spilled power inflow of generators loadshed power (list of floats) unmet power demand at nodes marginalprice price of generators with storage flexload\_power (list of floats) flexible load power consumption flexload storage storage filling level of flexible load flexload\_storagevalue storage value in flexible load energy storage idx\_storagegen index in generator list of generators with storage idx\_branchsens index in branch list of branches with limited capacity idx\_pumpgen index in generator list of generators with pumping idx flexload index in consumer list of flexible loads branch\_ac\_losses [list] ac branch losses branch\_dc\_losses [list] dc branch losses **createTables**(*data*)

Create database for PowerGAMA results

#### <span id="page-28-1"></span><span id="page-28-0"></span>**getAverageInterareaBranchFlow**(*timeMaxMin*)

Get average negative flow, positive flow and total flow of branches between different areas

#### Returns

#### List of tuples for inter-area branches with following values:

#### (indices, fromArea, toArea, average negative flow, average positive

#### flow, average flow)

### <span id="page-28-2"></span>**getBranchesSumFlow**(*branches\_pos*, *branches\_neg*, *timeMaxMin*, *acdc*)

Return time series for aggregated flow along specified branches

branches  $pos =$  indices of branches with positive flow direction branches  $neg =$  indices of branches with negative flow direction timeMaxMin = [start, end] acdc = 'ac' or 'dc'

<span id="page-28-3"></span>Note: This function can be used to get net import, but not separate import/export values (requires summing positive and negative values separately)

<span id="page-29-12"></span>**getGridBranches**() Get branch indices as a list

#### <span id="page-29-0"></span>**getGridGeneratorFromArea**(*area*)

Get indices of generators in given area as a list

Returns

(indice)

<span id="page-29-1"></span>**getGridInterareaBranches**() Get indices of branches between different areas as a list

Returns

(indice, fromArea, toArea)

- <span id="page-29-2"></span>**getGridNodeIndices**() Get node indices as a list
- <span id="page-29-3"></span>**getResultAreaPrices**(*node\_weight*, *timeMaxMin*) Get area price timeseries

node\_weight = list of weights for each node

<span id="page-29-4"></span>**getResultBranchFlow**(*branchindx*, *timeMaxMin*, *ac=True*) Get branch flow at specified branch

<span id="page-29-5"></span>**getResultBranchFlowAll**(*timeMaxMin*, *acdc='ac'*) Get branch flow at all branches (list of tuples)

Returns

List of tuples with values:

(timestep, branch index, flow)

<span id="page-29-6"></span>**getResultBranchFlowsMean**(*timeMaxMin*, *ac=True*) Get average branch flow on branches in both direction

#### Parameters

timeMaxMin (list of two elements) - time interval

ac (bool) - ac (true) or dc (false) branches

Returns

List with values for each branch:

[average flow 1->2, average flow 2->1, average absolute flow]

```
getResultBranchLossesSum(timeMaxMin, acdc='ac')
    Sum of losses for each time-step time step
```
<span id="page-29-8"></span>**getResultBranchSens**(*branchindx*, *timeMaxMin*, *acdc='ac'*) Get branch capacity sensitivity at specified branch

- <span id="page-29-9"></span>**getResultBranchSensAll**(*timeMaxMin*) Get branch capacity sensitivity at all branches
- <span id="page-29-10"></span>**getResultBranchSensMean**(*timeMaxMin*, *acdc='ac'*) Get average sensitivity of all branches  $\alpha$  act = ' $\alpha$ c' or ' $\alpha$ c'
- <span id="page-29-11"></span>**getResultBranches**(*timeMaxMin*, *br\_indx=None*, *acdc='ac'*) Branch results for each time-step

<span id="page-30-19"></span>Parameters

**timeMaxMin** [[start,end]] tuple with time window start  $\leq t \leq$  end

br\_indx [list (optional)] list of branches to consider, None=include all

- <span id="page-30-0"></span>**getResultFlexloadPower**(*consumerindx*, *timeMaxMin*) Get flexible load for consumer with flexible load
- <span id="page-30-1"></span>**getResultFlexloadStorageFilling**(*consumerindx*, *timeMaxMin*) Get storage filling level for flexible loads
- <span id="page-30-2"></span>**getResultFlexloadStorageValue**(*consumerindx*, *timeMaxMin*) Get storage value for flexible loads
- <span id="page-30-3"></span>**getResultGeneratorPower**(*generatorindx*, *timeMaxMin*) Get power output time series for specified generator
- <span id="page-30-4"></span>**getResultGeneratorPowerInArea**(*area*, *timeMaxMin*) Get accumulated generation per type in given area
- <span id="page-30-5"></span>**getResultGeneratorPowerSum**(*timeMaxMin*) Sum of generator power output per generator
- <span id="page-30-6"></span>**getResultGeneratorSpilled**(*generatorindx*, *timeMaxMin*) Get spilled power time series for specified generator
- <span id="page-30-7"></span>**getResultGeneratorSpilledSums**(*timeMaxMin*) Get sum of spilled power for all generator
- <span id="page-30-8"></span>**getResultLoadheddingInArea**(*area*, *timeMaxMin*) Aggregated loadshedding timeseries for specified area
- <span id="page-30-9"></span>**getResultLoadheddingSum**(*timeMaxMin*) Sum of loadshedding timeseries per node
- <span id="page-30-10"></span>**getResultNodalPrice**(*nodeindx*, *timeMaxMin*) Get nodal price at specified node
- <span id="page-30-11"></span>**getResultNodalPricesAll**(*timeMaxMin*) Get nodal price at all nodes (list of tuples)

Returns

List of tuples with values:

#### (timestep, node index, nodal price)

- <span id="page-30-12"></span>**getResultNodalPricesMean**(*timeMaxMin*) Get average nodal price at all nodes
- <span id="page-30-13"></span>**getResultPumpPower**(*genindx*, *timeMaxMin*) Get pumping for generators with pumping
- <span id="page-30-14"></span>**getResultPumpPowerMultiple**(*genindx*, *timeMaxMin*, *negative=True*) Get pumping for generators with pumping
- <span id="page-30-15"></span>**getResultPumpingSum**(*timeMaxMin*, *variable='output'*) Sum of pumping per generator
- <span id="page-30-16"></span>**getResultStorageFilling**(*genindx*, *timeMaxMin*) Get storage filling level for storage generators
- <span id="page-30-18"></span><span id="page-30-17"></span>**getResultStorageFillingAll**(*timestep*) Get storage filling level for all storage generators

#### <span id="page-31-3"></span>**getResultStorageFillingMultiple**(*genindx*, *timeMaxMin*, *capacity=None*) Get storage filling level for multiple storage generators

#### <span id="page-31-0"></span>**getResultStorageValue**(*storageindx*, *timeMaxMin*) Get storage value for storage generators

#### <span id="page-31-1"></span>**getResultStorageValueMultiple**(*storageindx*, *timeMaxMin*) Get average storage value (marginal price) for multiple storage generators

#### <span id="page-31-2"></span>**getTimerange**()

Get the timesteps

## Constants Module

#### <span id="page-32-1"></span><span id="page-32-0"></span>Module for PowerGAMA constants

```
powergama.constants.MWh_per_GWh = 1000.0
    Conversion factor from GWh to MWh
powergama.constants.baseAngle = 1
    Base value for voltage angle
```

```
powergama.constants.baseS = 100000000.0
     Per unit base value for power in W (100 MW)
```

```
powergama.constants.baseV = 400000.0
     Per unit base value for voltage in V (400 kV)
```

```
powergama.constants.flexload_outside_cost = 1000.0
     (Very high) storage value for flexible demand outside flexibility range
```

```
powergama.constants.hoursperyear = 8760.0
    Hours per year (365*24 = 8760)
```

```
powergama.constants.loadshedcost = 1000.0
    Penalty (/MWh) for load shedding
```
## PowerGIM

### <span id="page-34-2"></span><span id="page-34-1"></span><span id="page-34-0"></span>**8.1 PowerGIM**

Module for power grid investment analyses

**class** powergama.powergim.**SipModel**(*M\_const=1000*) Power Grid Investment Module - Stochastic Investment Problem

### **Methods**

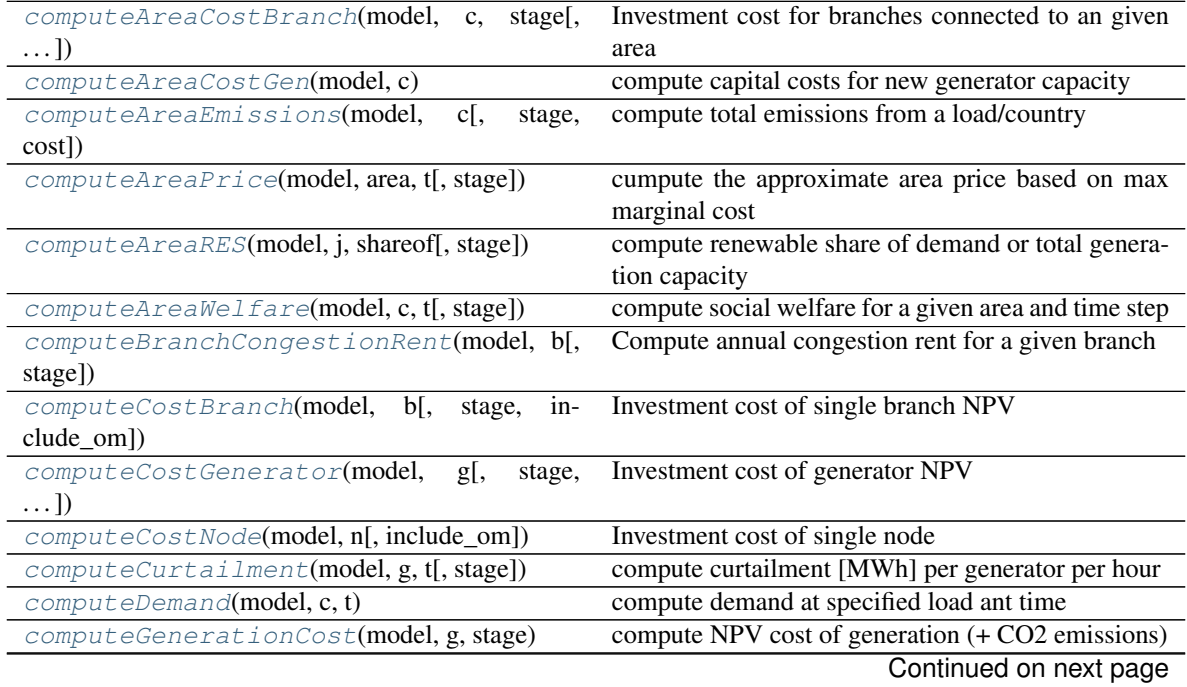

<span id="page-35-9"></span>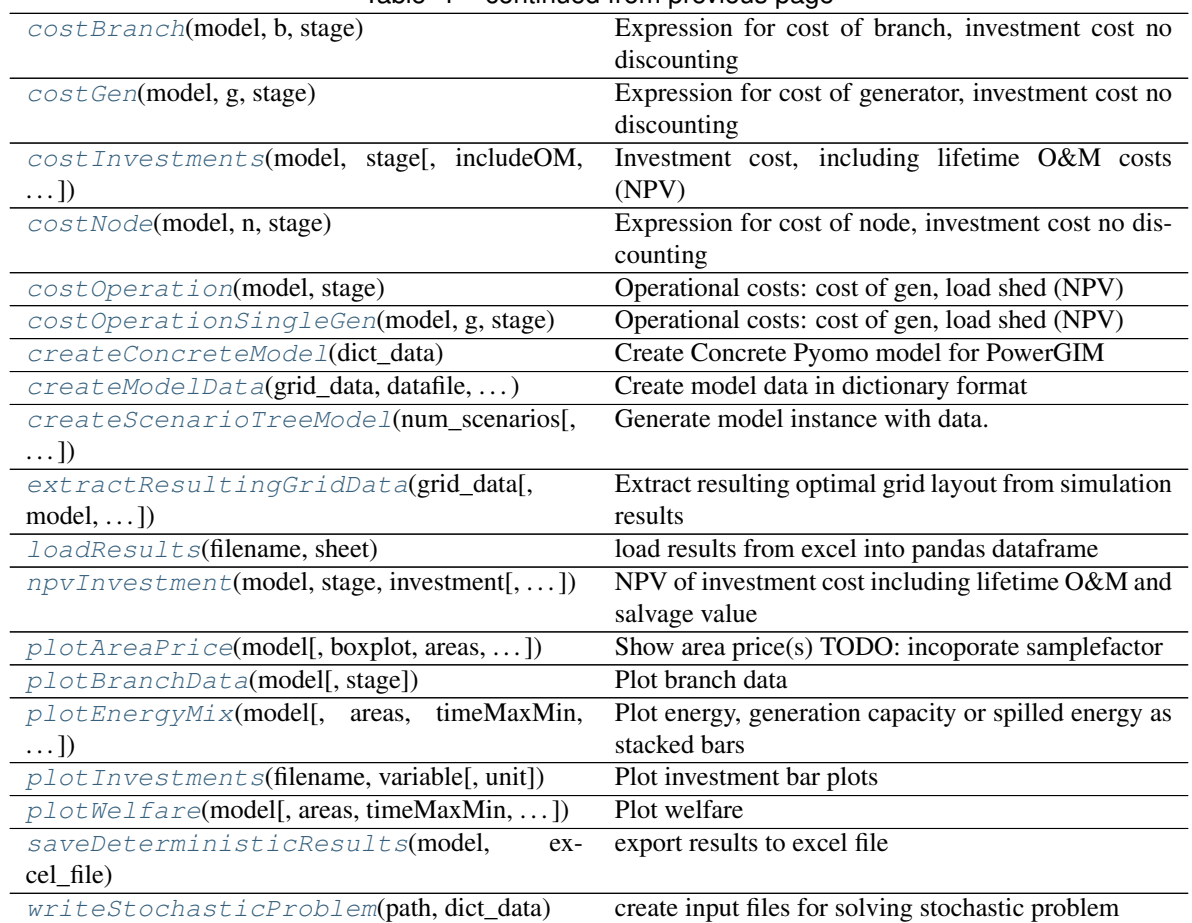

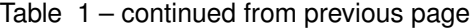

<span id="page-35-0"></span>**computeAreaCostBranch**(*model*, *c*, *stage*, *include\_om=False*) Investment cost for branches connected to an given area

<span id="page-35-1"></span>**computeAreaCostGen**(*model*, *c*) compute capital costs for new generator capacity

- <span id="page-35-2"></span>**computeAreaEmissions**(*model*, *c*, *stage=2*, *cost=False*) compute total emissions from a load/country
- <span id="page-35-3"></span>**computeAreaPrice**(*model*, *area*, *t*, *stage=2*) cumpute the approximate area price based on max marginal cost

<span id="page-35-4"></span>**computeAreaRES**(*model*, *j*, *shareof*, *stage=2*) compute renewable share of demand or total generation capacity

<span id="page-35-5"></span>**computeAreaWelfare**(*model*, *c*, *t*, *stage=2*) compute social welfare for a given area and time step

Returns: Welfare, ProducerSurplus, ConsumerSurplus, CongestionRent, IMport, eXport

<span id="page-35-6"></span>**computeBranchCongestionRent**(*model*, *b*, *stage=1*) Compute annual congestion rent for a given branch

<span id="page-35-8"></span><span id="page-35-7"></span>**computeCostBranch**(*model*, *b*, *stage=2*, *include\_om=False*) Investment cost of single branch NPV

corresponds to firstStageCost in abstract model

```
computeCostGenerator(model, g, stage=2, include_om=False)
    Investment cost of generator NPV
computeCostNode(model, n, include_om=False)
     Investment cost of single node
     corresponds to cost in abstract model
computeCurtailment(model, g, t, stage=2)
     compute curtailment [MWh] per generator per hour
computeDemand(model, c, t)
     compute demand at specified load ant time
computeGenerationCost(model, g, stage)
     compute NPV cost of generation (+ CO2 emissions)
     This corresponds to secondStageCost in abstract model
costBranch(model, b, stage)
     Expression for cost of branch, investment cost no discounting
costGen(model, g, stage)
     Expression for cost of generator, investment cost no discounting
costInvestments(model, stage, includeOM=True, subtractSalvage=True)
     Investment cost, including lifetime O&M costs (NPV)
costNode(model, n, stage)
     Expression for cost of node, investment cost no discounting
costOperation(model, stage)
     Operational costs: cost of gen, load shed (NPV)
costOperationSingleGen(model, g, stage)
     Operational costs: cost of gen, load shed (NPV)
createConcreteModel(dict_data)
     Create Concrete Pyomo model for PowerGIM
         Parameters
             dict data [dictionary] dictionary containing the model data. This can be created with the
               createModelData(. . . ) method
         Returns
```
#### <span id="page-36-9"></span><span id="page-36-8"></span><span id="page-36-7"></span><span id="page-36-6"></span>Concrete pyomo model

<span id="page-36-11"></span><span id="page-36-10"></span>**createModelData**(*grid\_data*, *datafile*, *maxNewBranchNum*, *maxNewBranchCap*) Create model data in dictionary format

#### **Parameters**

grid\_data [powergama.GridData object] contains grid model

datafile [string] name of XML file containing additional parameters

maxNewBranchNum [int] upper limit on parallel branches to consider (e.g. 10)

maxNewBranchCap [float (MW)] upper limit on new capacity to consider (e.g. 10000)

#### <span id="page-36-12"></span>Returns

dictionary with pyomo data (in pyomo format)

<span id="page-37-5"></span>**createScenarioTreeModel**(*num\_scenarios, probabilities=None, stages=[1, 2]*) Generate model instance with data. Alternative to .dat files

#### Parameters

num scenarios [int] number of scenarios. Each with the same probability

probabilities [list of float] probabilities of each scenario (must sum to 1). Number of elements determine number of scenarios

stages [list of stage names] NOTE: Presently only works with default value=[1,2]

#### Returns

PySP 2-stage scenario tree model

This method may be called by "pysp\_scenario\_tree\_model\_callback()" in

#### the model input file instead of using input .dat files

<span id="page-37-0"></span>**extractResultingGridData**(*grid\_data*, *model=None*, *file\_ph=None*, *stage=1*, *scenario=None*, *newData=False*)

Extract resulting optimal grid layout from simulation results

#### Parameters

grid\_data [powergama.GridData] grid data class

model [Pyomo model] concrete instance of optimisation model containing det. results

file\_ph [string] CSV file containing results from stochastic solution

stage [int] Which stage to extract data for (1 or 2). 1: only stage one investments included (default) 2: both stage one and stage two investments included

scenario [int] which stage 2 scenario to get data for (only relevant when stage=2)

newData [Boolean] Choose whether to use only new data (True) or add new data to existing data (False)

Use either model or file\_ph parameter

#### Returns

#### GridData object reflecting optimal solution

#### <span id="page-37-1"></span>**loadResults**(*filename*, *sheet*)

load results from excel into pandas dataframe

<span id="page-37-2"></span>**npvInvestment**(*model*, *stage*, *investment*, *includeOM=True*, *subtractSalvage=True*) NPV of investment cost including lifetime O&M and salvage value

#### Parameters

model [object] Pyomo model

stage [int] Investment or operation stage (1 or 2)

investment : cost of e.g. node, branch or gen

<span id="page-37-3"></span>**plotAreaPrice**(*model*, *boxplot=False*, *areas=None*, *timeMaxMin=None*, *showTitle=False*, *stage=1*)

Show area price(s) TODO: incoporate samplefactor

#### <span id="page-37-4"></span>Parameters

areas (list) list of areas to show

timeMaxMin (list) (default = None) [min, max] - lower and upper time interval

```
plotBranchData(model, stage=2)
    Plot branch data
```

```
plotEnergyMix(model, areas=None, timeMaxMin=None, relative=False, showTitle=True, vari-
                  able='energy', gentypes=None, stage=1)
```
Plot energy, generation capacity or spilled energy as stacked bars

#### Parameters

areas [list of sting] Which areas to include, default=None means include all

timeMaxMin [list of two integers] Time range, [min,max]

relative [boolean] Whether to plot absolute (false) or relative (true) values

variable [string ("energy","capacity","spilled")] Which variable to plot (default is energy production)

gentypes [list] List of generator types to include. None gives all.

<span id="page-38-1"></span>**plotInvestments**(*filename*, *variable*, *unit='capacity'*)

Plot investment bar plots

filename: string excel-file generated by 'saveDeterministicResults'

variable: string dcbranch, acbranch, node, generator

unit: string capacity, monetary

<span id="page-38-2"></span>**plotWelfare**(*model*, *areas=None*, *timeMaxMin=None*, *relative=False*, *showTitle=False*, *variable='energy'*, *gentypes=None*, *stage=2*)

Plot welfare

#### Parameters

areas [list of sting] Which areas to include, default=None means include all

timeMaxMin [list of two integers] Time range, [min,max]

relative [boolean] Whether to plot absolute (false) or relative (true) values

variable [string ("energy","capacity","spilled")] Which variable to plot (default is energy production)

gentypes [list] List of generator types to include. None gives all.

<span id="page-38-3"></span>**saveDeterministicResults**(*model*, *excel\_file*)

export results to excel file

#### Parameters

model [Pyomo model] concrete instance of optimisation model

excel\_file [string] name of Excel file to create

<span id="page-38-4"></span>**writeStochasticProblem**(*path*, *dict\_data*) create input files for solving stochastic problem

#### Parameters

path [string] Where to put generated files

dict\_data [dictionary] Pyomo data model in dictionary format. Output from createModel-Data method

#### Returns

string that can be written to .dat file (reference model data)

<span id="page-39-2"></span>powergama.powergim.**annuityfactor**(*rate*, *years*)

Net present value factor for fixed payments per year at fixed rate

powergama.powergim.**computeSTOcosts**(*grid\_data*, *dict\_data*, *generation=None*, *in-*

*clude\_om=True*) Compute costs as in objective function of the optimisation This function is used to analyse optimisation results.

**Parameters** 

grid\_data [powergama.grid\_data] grid object

dict\_data [dict] dictionary holding the optimisation input data (as dictionary)

generation [list of dataframes, one per stage] generator operational costs, dataframe with columns ['gen','time','value']

## <span id="page-39-0"></span>**8.2 Sampling Module**

powergama.sampling.**sampleProfileData**(*data*, *samplesize*, *sampling\_method*) Sample data from full-year time series

#### Parameters

data [GridData object] Sample from data.profiles

samplesize [int] size of sample

sampling\_method [str] 'kmeans', 'uniform', EXPERIMENTAL: 'kmeans\_scale', 'lhs', ('mmatching', 'meanshift')

#### Returns

reduced data matrix according to sample size and method

## <span id="page-39-1"></span>**8.3 Costbenefit Module**

**class** powergama.costbenefit.**CostBenefit**

Experimental class for cost-benefit calculations.

Currently including allocation schemes based on "cooperative game theory"

#### **Methods**

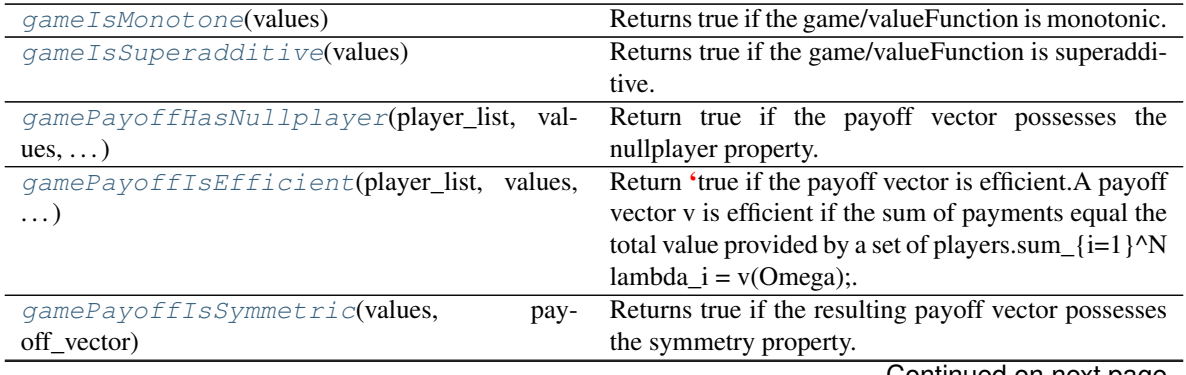

Continued on next page

<span id="page-40-9"></span>

| $1000 - 2011111000$ $11011$ $101000$ $10000$ |                                                        |
|----------------------------------------------|--------------------------------------------------------|
| gameShapleyValue(player list, values)        | compute the Shapley Value from cooperative game        |
|                                              | theory                                                 |
| getBinaryCombinations(num)                   | Returns a sequence of different combinations 1/0 for   |
|                                              | a number of decision variables.                        |
| nCr(n,r)                                     | calculate the binomial coefficient, <i>i.e.</i>        |
| power_set(List)                              | function to return the powerset of a list, <i>i.e.</i> |

Table 2 – continued from previous page

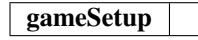

#### <span id="page-40-0"></span>**gameIsMonotone**(*values*)

Returns true if the game/valueFunction is monotonic. A game  $G = (N, v)$  is monotonic if it satisfies the value function of a subset is less or equal then the value function from its union set:  $v(C_2)$  geq  $v(C_1)$ for all C\_1 subseteq C\_2

#### <span id="page-40-1"></span>**gameIsSuperadditive**(*values*)

Returns true if the game/valueFunction is superadditive. A characteristic function game  $G = (N, v)$  is superadditive if it the sum of two coalitions/subsets gives a larger value than the individual sum:  $v(C_1)$ cup C\_2) geq v(C\_1) + v(C\_2) for all C\_1, C\_2 subseteq  $2^{\wedge}$ {Omega} such that C\_1 cap C\_2 = emptyset.

#### <span id="page-40-2"></span>**gamePayoffHasNullplayer**(*player\_list*, *values*, *payoff\_vector*)

Return true if the payoff vector possesses the nullplayer property. A payoff vector v has the nullplayer property if there exists an i such that  $v(C cup i) = v(C)$  for all C in  $2^{\wedge}$ {Omega} then, lambda\_i = 0. In other words: if a player does not contribute to any coalition then that player should receive no payoff.

#### <span id="page-40-3"></span>**gamePayoffIsEfficient**(*player\_list*, *values*, *payoff\_vector*)

Return 'true if the payoff vector is efficient. A payoff vector v is efficient if the sum of payments equal the total value provided by a set of players. sum\_{i=1}^N lambda\_i = v(Omega);

#### <span id="page-40-4"></span>**gamePayoffIsSymmetric**(*values*, *payoff\_vector*)

Returns true if the resulting payoff vector possesses the symmetry property. A payoff vector possesses the symmetry property if players with equal marginal contribution receives the same payoff:  $v(C cup i) = v(C$ cup j) for all C in 2^{Omega} setminus {i,j}, then  $x_i = x_i$ .

#### **gameSetup**(*grid\_data*)

#### <span id="page-40-5"></span>**gameShapleyValue**(*player\_list*, *values*)

compute the Shapley Value from cooperative game theory

#### <span id="page-40-6"></span>**getBinaryCombinations**(*num*)

Returns a sequence of different combinations 1/0 for a number of decision variables. E.g. three cable investments;  $(0,0,0)$ ,  $(1,0,0)$ ,  $(0,1,0)$ , and so on.

#### <span id="page-40-7"></span>**nCr**(*n*, *r*)

calculate the binomial coefficient, i.e. how many different possible subsets can be made from the larger set n

#### <span id="page-40-8"></span>**power\_set**(*List*)

function to return the powerset of a list, i.e. all possible subsets ranging from length of one, to the length of the larger list

# CHAPTER<sup>9</sup>

Indices

- <span id="page-42-0"></span>• modindex
- genindex
- search

## Python Module Index

### <span id="page-44-0"></span>p

powergama.constants, [29](#page-32-0) powergama.costbenefit, [36](#page-39-1) powergama.database, [23](#page-26-0) powergama.GridData, [1](#page-4-0) powergama.LpProblemPyomo, [7](#page-10-0) powergama.plots, [19](#page-22-0) powergama.powergim, [31](#page-34-1) powergama.Results, [9](#page-12-0) powergama.sampling, [36](#page-39-0) powergama.scenarios, [21](#page-24-0)

## Index

## <span id="page-46-0"></span>A

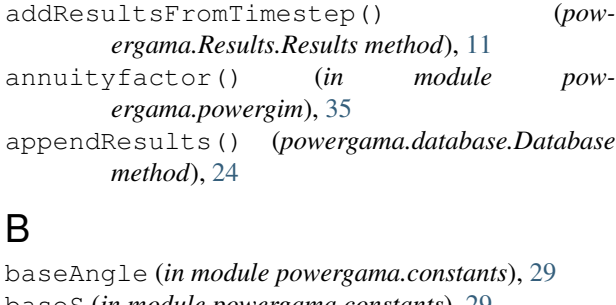

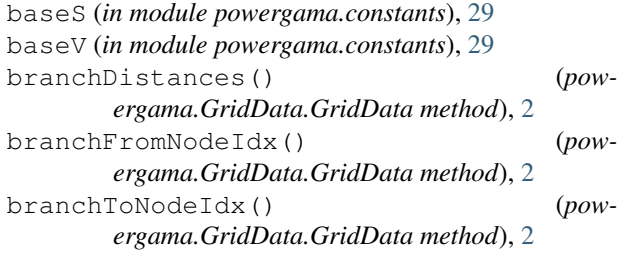

# C

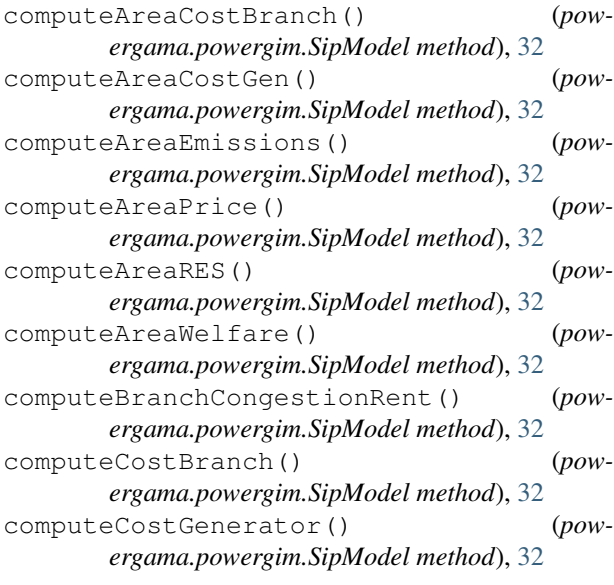

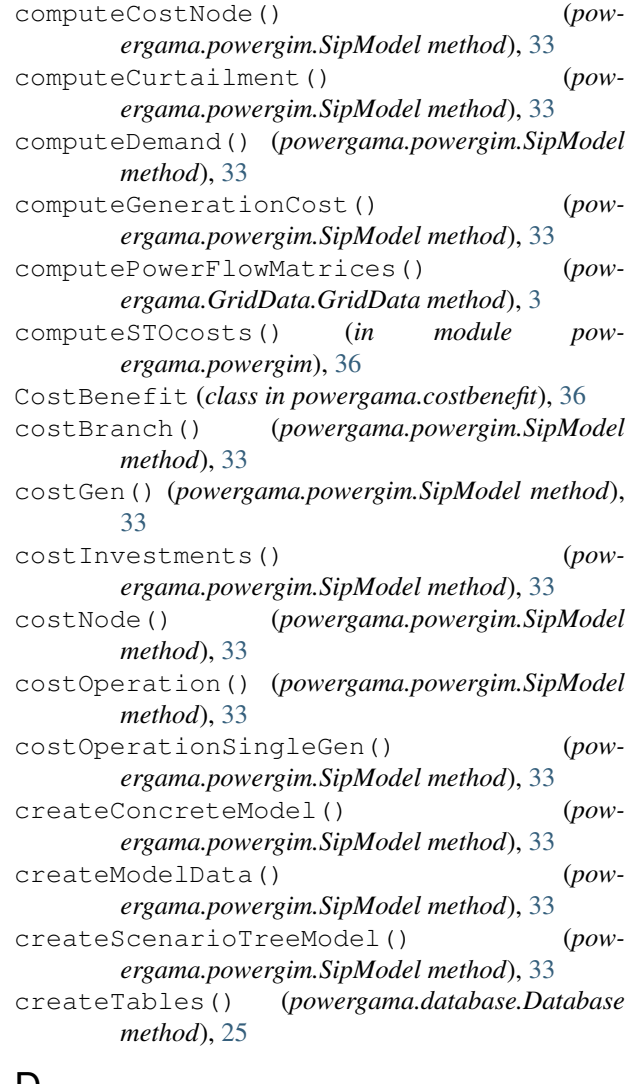

### D

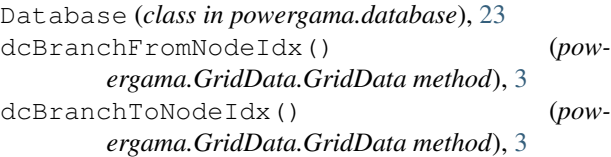

## E

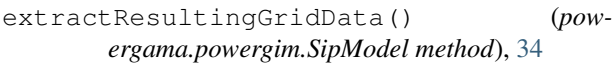

## F

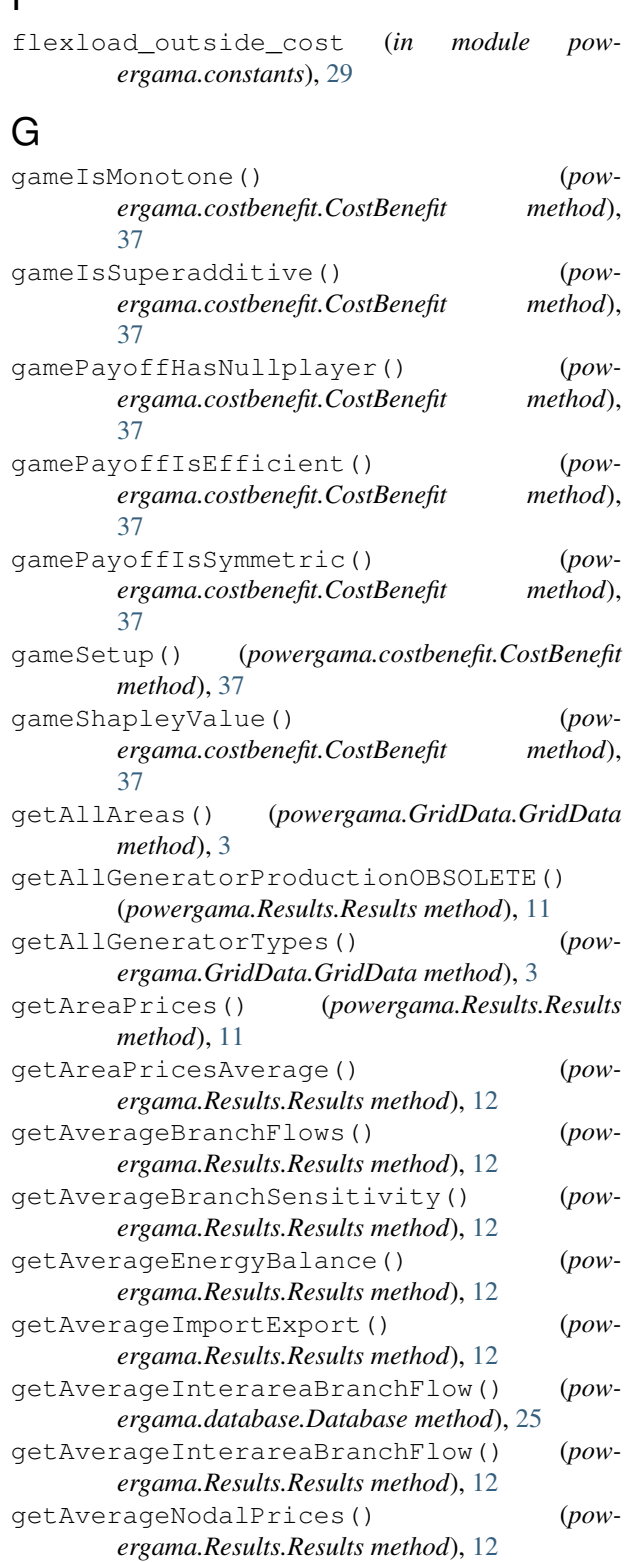

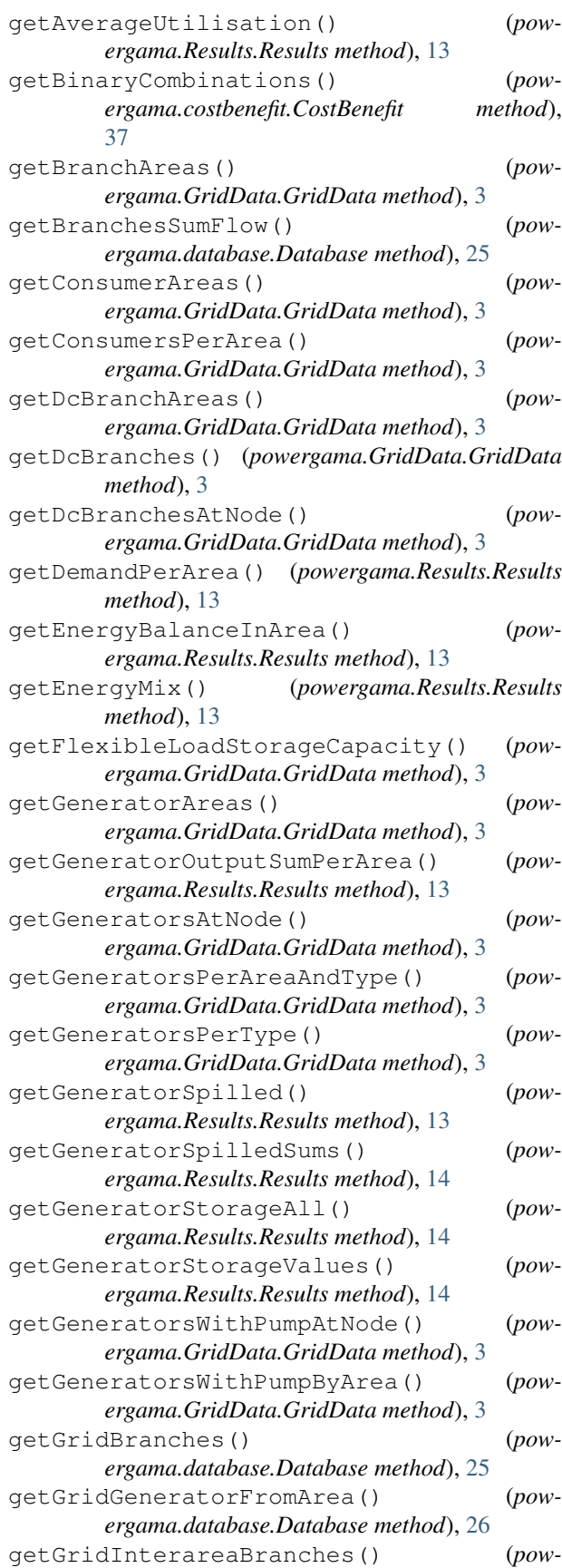

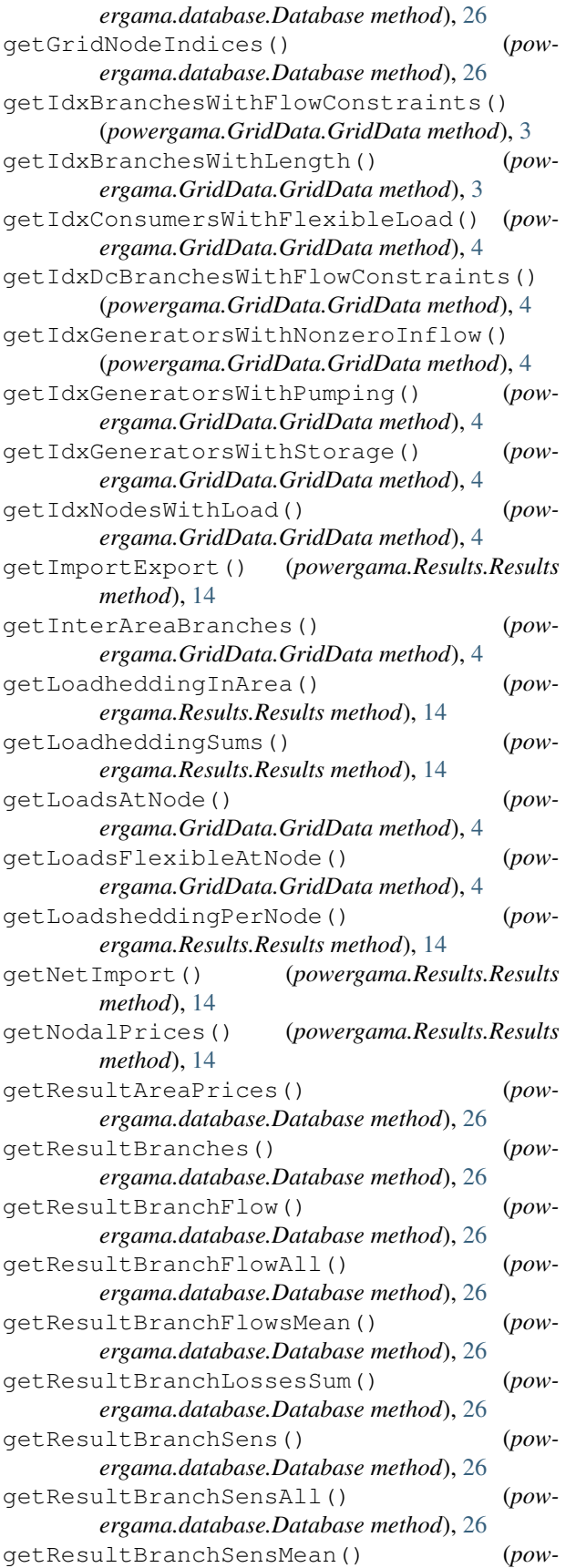

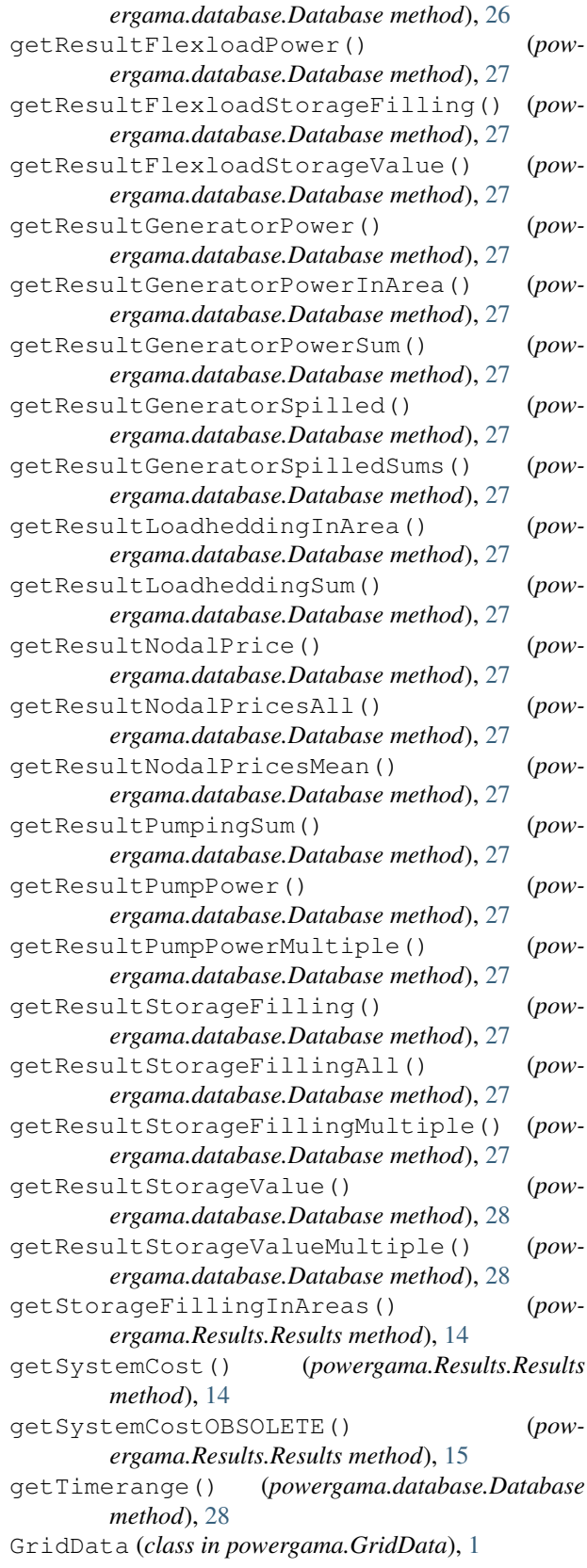

### H

hoursperyear (*in module powergama.constants*), [29](#page-32-1)

### K

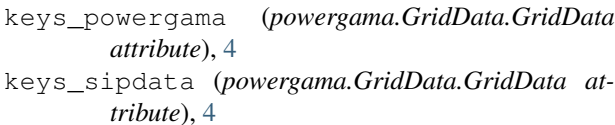

## L

loadResults() (*powergama.powergim.SipModel method*), [34](#page-37-5)

loadshedcost (*in module powergama.constants*), [29](#page-32-1) LpProblem (*class in powergama.LpProblemPyomo*), [7](#page-10-3)

### M

MWh\_per\_GWh (*in module powergama.constants*), [29](#page-32-1)

### N

nCr() (*powergama.costbenefit.CostBenefit method*), [37](#page-40-9) newScenario() (*in module powergama.scenarios*), [21](#page-24-1) npvInvestment() (*powergama.powergim.SipModel*

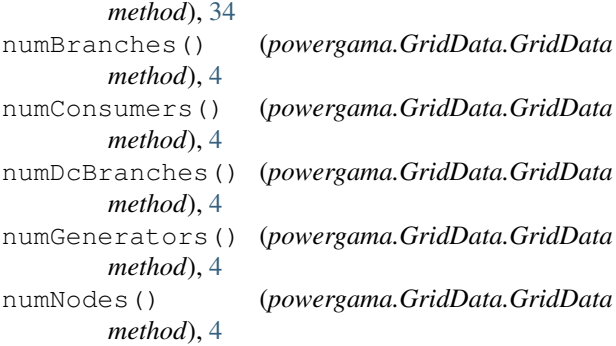

## P

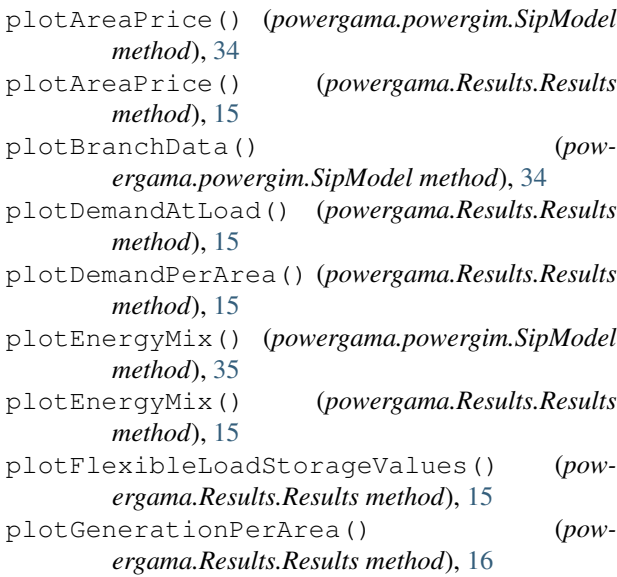

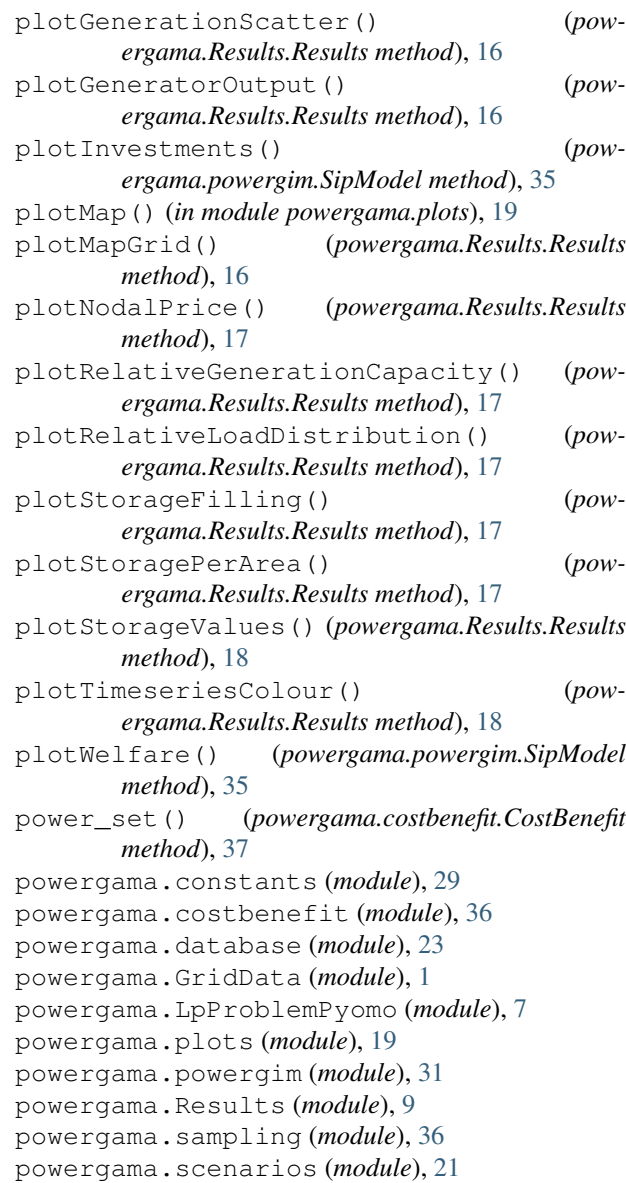

## R

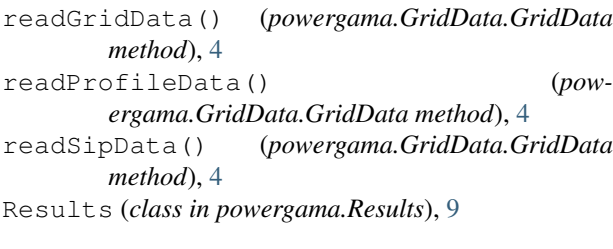

## S

sampleProfileData() (*in module powergama.sampling*), [36](#page-39-2) saveDeterministicResults() (*powergama.powergim.SipModel method*), [35](#page-38-5)

saveScenario() (*in module powergama.scenarios*), [21](#page-24-1)

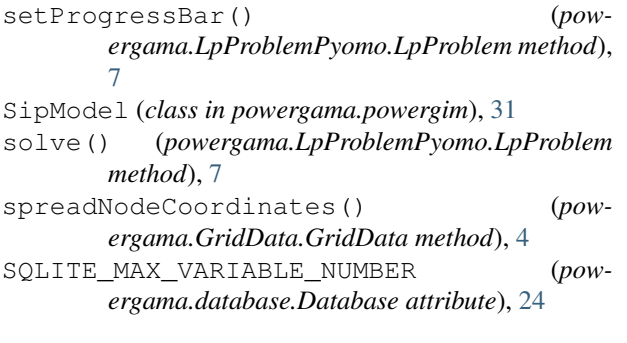

## W

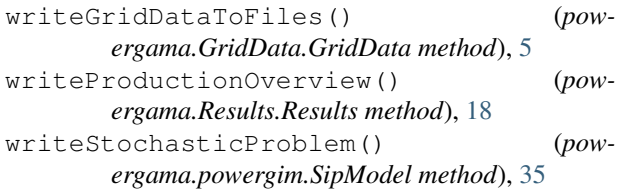